## **OMRONNS5-SQ10B-V2** ()

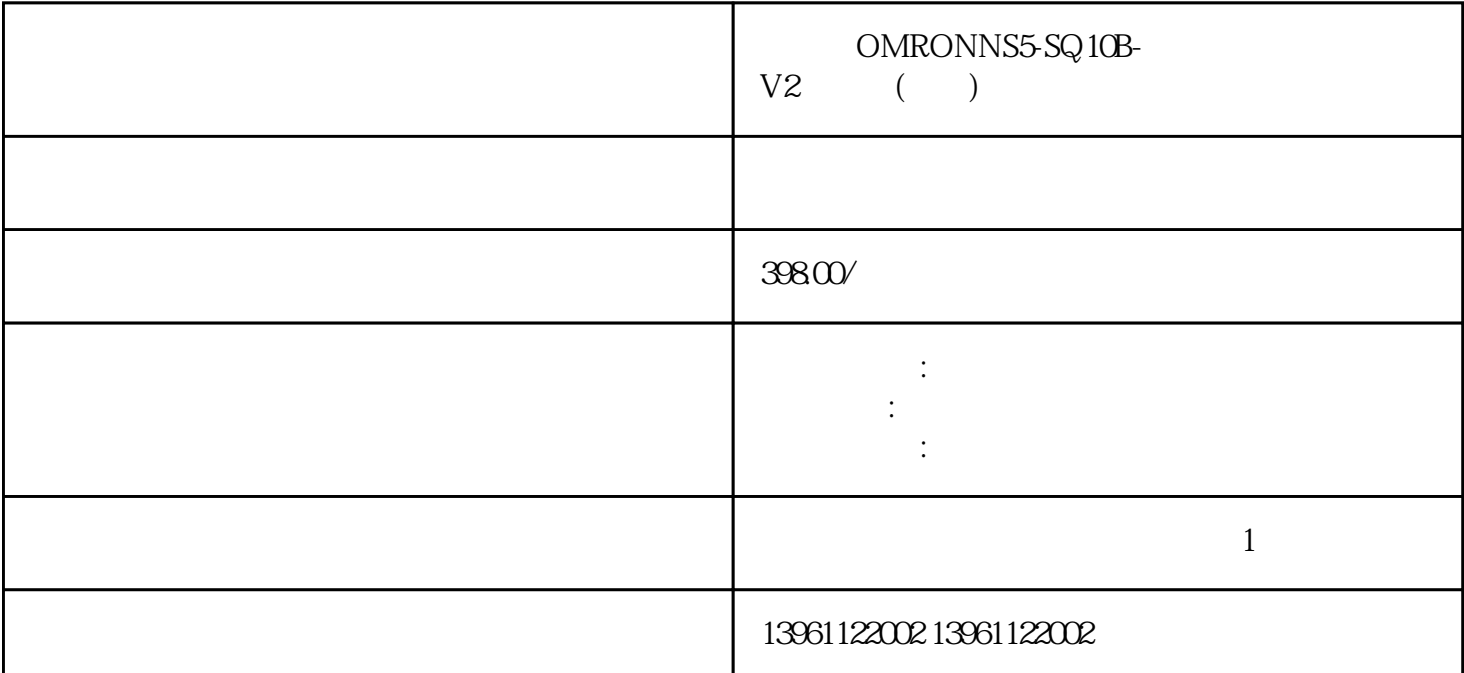

 $[ \quad \, : \quad \, ]$  $OMRONNS5-SQ10B-V2$  ()

 $30$ ISO CE ROHS FCC  $b$ .  $\mathcal{L}$  $OEM$  $\mathbf d$  $OMRONNS5-SQ10B-V2$  () 1

 $\sim$  2  $3$  $4$  $5$ 

 $6\qquad \qquad \overline{\qquad}$  $\Xi$ 

 $6$ 

 $($  and  $($  and  $)$  and  $($  and  $)$  and  $($  and  $)$  and  $($  and  $)$  and  $\frac{1}{2}$  and  $\frac{1}{2}$  and  $\frac{1}{2}$  and  $\frac{1}{2}$  and  $\frac{1}{2}$  and  $\frac{1}{2}$  and  $\frac{1}{2}$  and  $\frac{1}{2}$  and  $\frac{1}{2}$  and  $\frac{1}{2}$  and  $\frac{1}{2}$  $12$ 

 $OMRONNS5-SQ10B-V2$  ()  $1$  $2 \text{ }$  $3$  $\overline{4}$  $5$ 

 $OMRONNS5-SQ10B-V2$  ()

 $(1)$  $OMRONNS5-SQ10B-V2$  () 的排除机器故障。对NCU维修不仅拥有的理论知识,更有丰富的实际维修经验,且配备840D/840C/810D/  $810T/810M/802D/802S/802C$   $802C/5D$   $802C/5D$   $802D/5L$ 810D/DE 820D/SL 840D/DE 840D/SL 840D/SL 840D S120 2711-PT7C15A2711P-K4M20A 2711P-K4M20D 2711PK4M3A 2711P-K4M3D、2711P-K4M5A、2711P-K4M5D、2711P-B6C1A、2711PB6C1D、2711P-B6C20A、2711P-B6C 20D、2711P-B6C3A、2711P-B6C3D、2711PB6C5A、2711P-B6C5D、2711P-B6C8A、2711P-B6C8D、2711P-B 6M1A、2711PB6M1D、2711P-B6M20A、2711P-B6M20D、2711P-B6M3A、2711P-B6M3D、2711PB6M5A、2

711P-B6M5D、2711P-B6M8A、2711P-B6M8D、2711P-K6C1A、2711PK6C1D、2711P-K6C20A、2711P-K6C2 0D、2711P-K6C3A、2711P-K6C3D、2711PK6C5A、2711P-K6C5D、2711P-K6C8A、2711P-K6C8D、2711P-K6M1A 2711PK6M1D

 $PLC$  $MP377$ 

 $S7-300/200/400$ 

 $1$ emptouchyixia c